**User manual**

## **Foreword**

## **Safety warning:**

To avoid the risk of fire, electric shock, and personal injury, follow these basic safety precautions when using this computer, including the following:

1. Read these instructions carefully before using the computer;

2. Place the computer on a stable surface before setting it up;

3. Keep the computer away from high temperatures, humidity and dust;

4. Do not hit or drop the computer to avoid damage;

5. Do not spill any liquid on the computer to avoid damage to the computer or cause burning;

6. Do not block the vents of the computer or other open slots;

7. If you do not use the computer for a long time, please unplug the plug;

8. Do not disassemble the computer yourself. For safety reasons, please operate it by a professional.

## **FCC warning:**

This device complies with Part 15 of the FCC rules. Operation is subject to the following two conditions: (1) This device may not cause harmful interference. (2) This device must accept any interference received, including interference that may cause undesired operation.

NOTE: This equipment has been tested and found to comply with the limits for a Class B digital device, pursuant to Part 15 of the FCC rules. These limits are designed to provide reasonable protection against harmful interference in a residential installation. This equipment generates uses and can radiate radio frequency energy and, if not installed and used in accordance with the instructions, may cause harmful interference to radio communications. However, there is no guarantee that interference will not occur in a particular installation. If this equipment does cause harmful interference to radio or television reception, which can be determined by turning the equipment off and on, the user is encouraged to try to correct the interference by one or more of the following measures:

- ---Reorient or relocate the receiving antenna.
- ---Increase the separation between the equipment and receiver.
- ---Connect the equipment into an outlet on a circuit different from that to which the receiver is connected.
- ---Consult the dealer or an experienced radio/TV technician for help.

#### **RF Exposure**

The equipment complies with FCC radiation exposure limits set forth for an uncontrolled environment. This device should be installed and operated with minimum distance 20cm between the radiator & your body.

**Changes or modifications not expressly approved by the party responsible for compliance could void the user's authority to operate the equipment.**

**Thanks for supporting, I wish you a happy stay!** 

## **Chapter 1 Know Your Computer**

#### **1.1 Packing List**

When receiving the mini pc, please open the package and carefully remove the product. If there is any omission or damage, please contact the supplier immediately.

#### **1.2 Interface Description**

#### **1.2.1 front view**

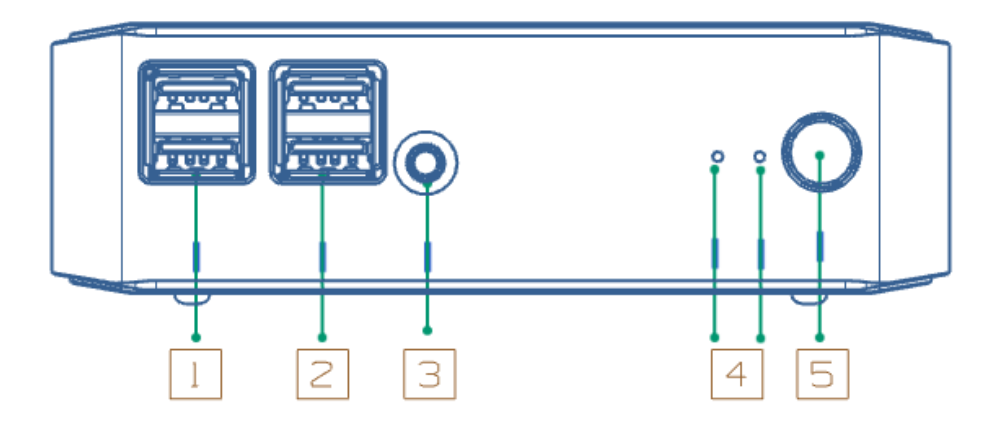

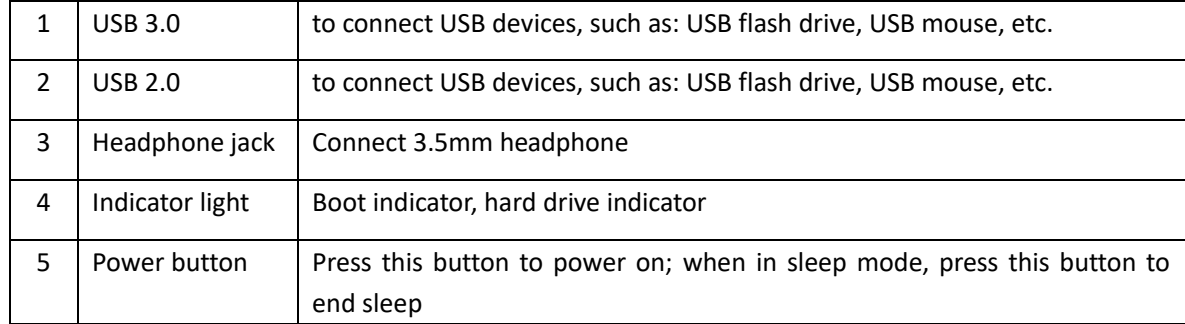

#### **1.2.2 Behind view**

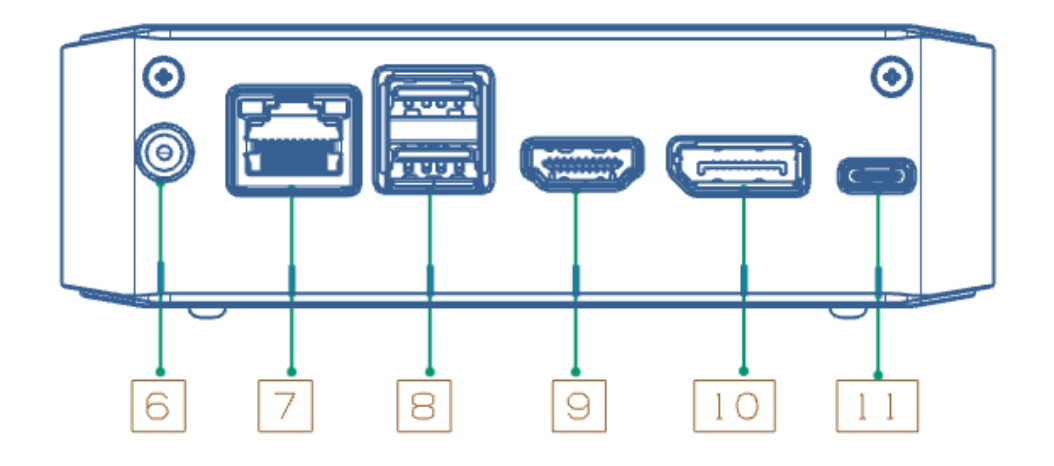

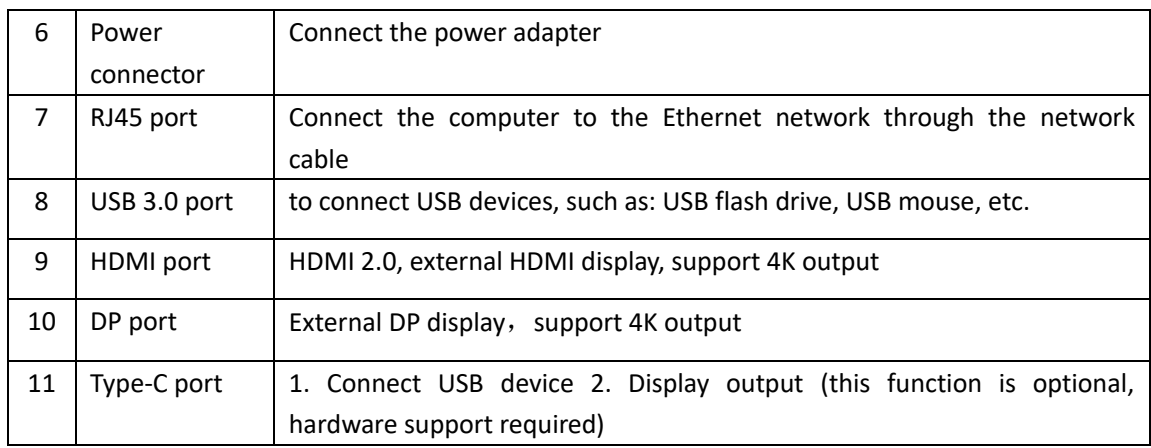

## **Chapter 2 Know the Bios**

### **2.1 Bios Setting**

Main menu: Set the system time, date, and view related information, such as BIOS, EC version, CPU, memory, etc.

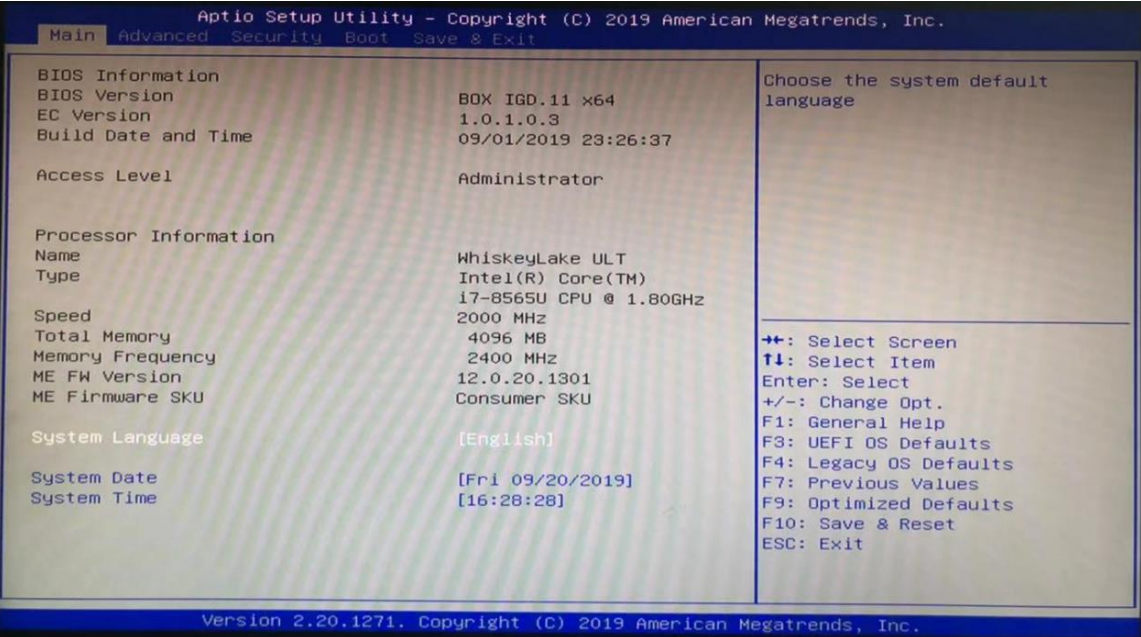

Advanced menu: The following advanced settings can be made, SATA mode selection: The hard

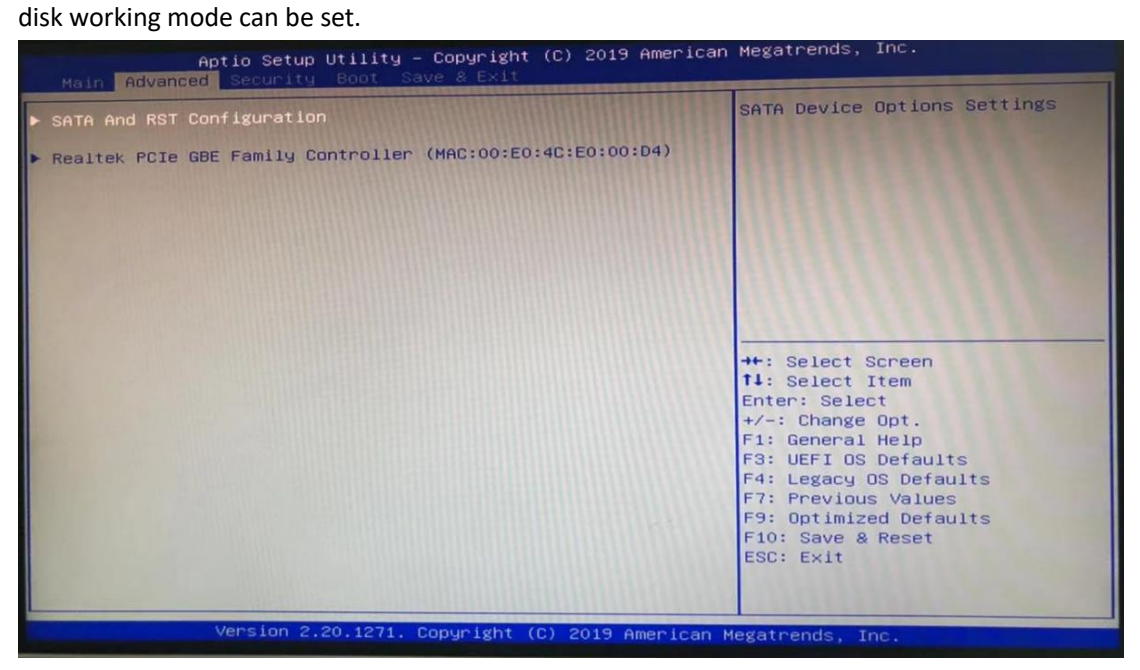

**Security menu:** You can enter the security settings of the system:

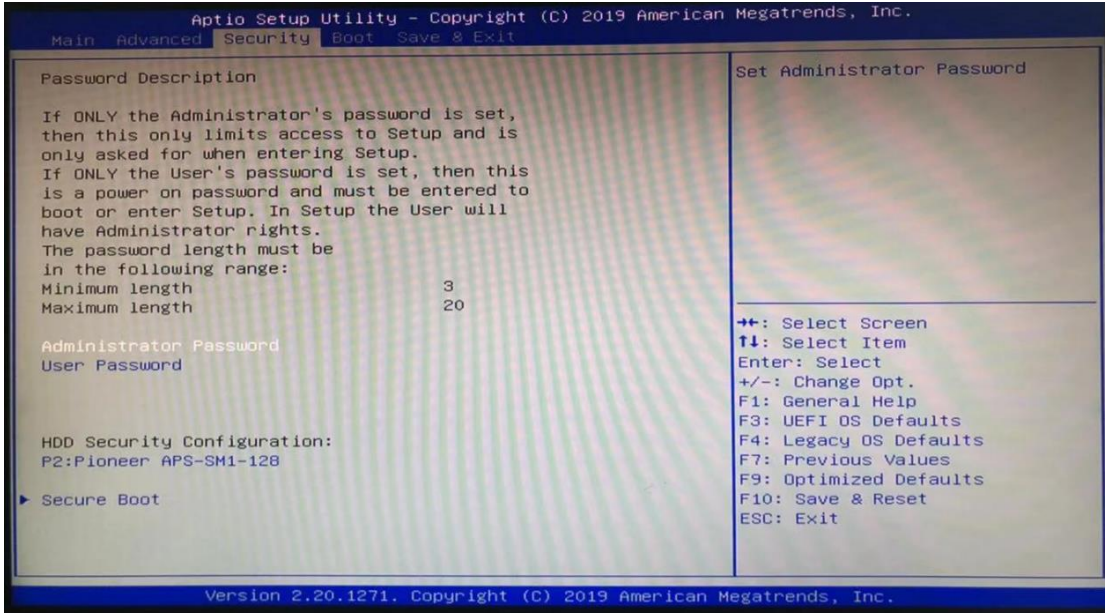

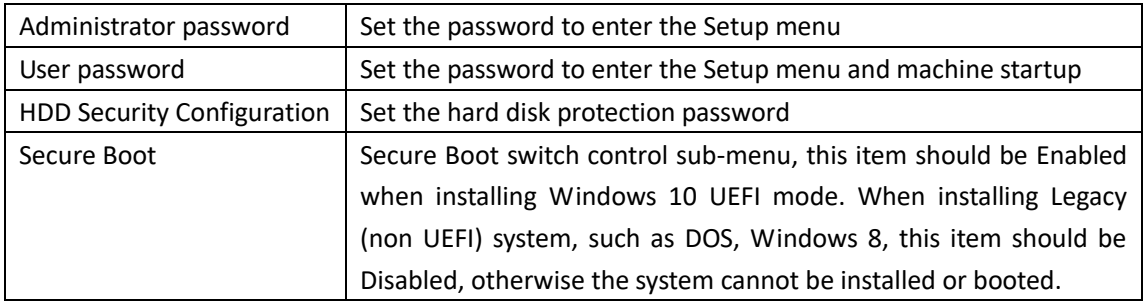

**Note: Please remember the password you set, otherwise it will bring you unnecessary losses.**

### **Save & Exit menu:** After completing the relevant settings, choose to exit BIOS Setup.

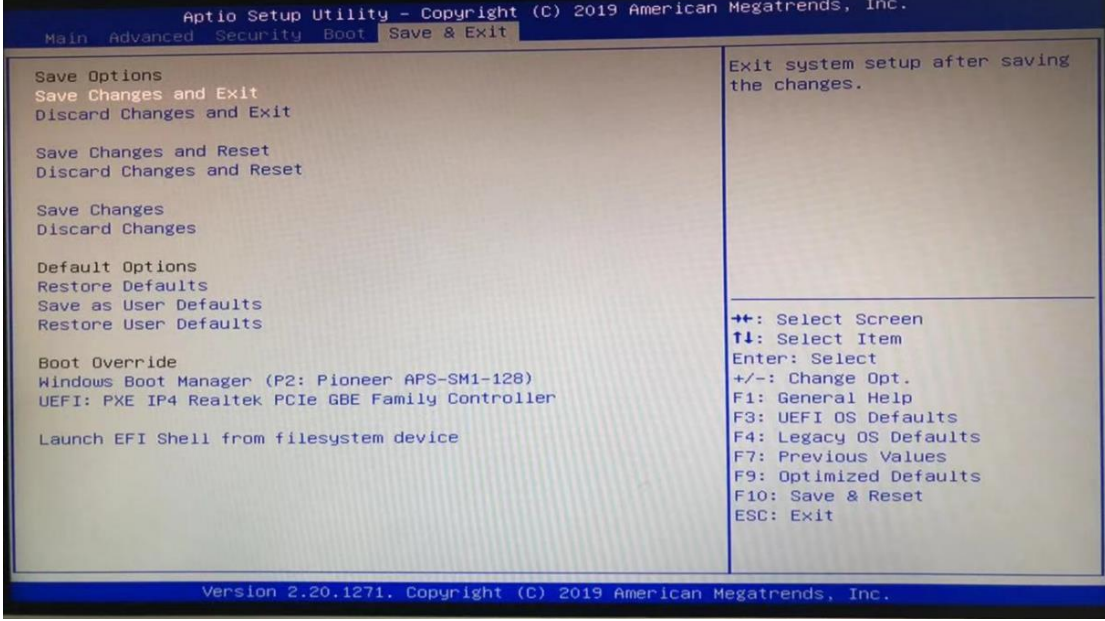

# **Chapter 3 Simple Troubleshooting**

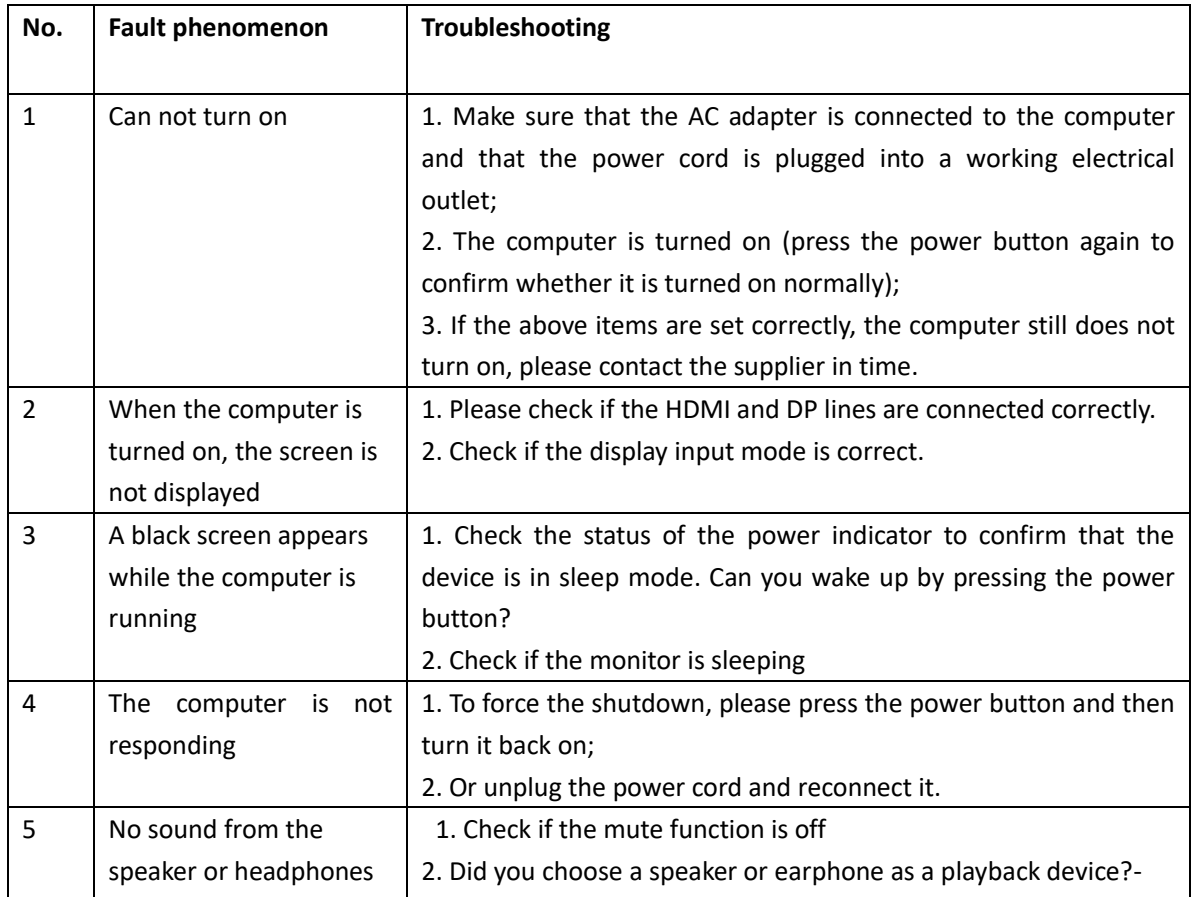

**Sincerely, if you encounter any problems during use, please feel free to contact us, thank you for your support and wish you a happy life!**